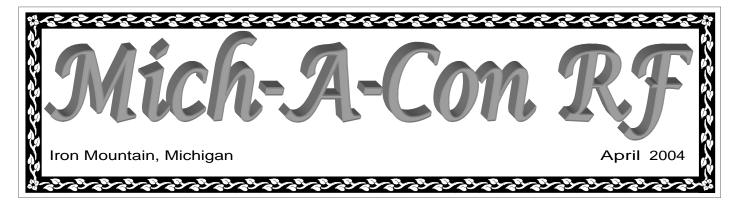

#### In this issue:

Upgrade to General and Work the World

April 14th Meeting

Words from the President

**Upcoming Activities** 

Meeting Night Show & Tell

So You Want to Learn Morse Code

Club Membership

Field Day Preparations

Field Day GOTA Station

Club Equipment List

Buy - Sell - Trade

# Visit the ARRL's web site at: http://www.arrl.org

# Upgrade to General and Work the World

The ability to use the High Frequency (HF) bands allows the general class operator to communicate with other operators anywhere in the world. Upgrade now and discover a whole new realm of possibilities in Amateur Radio.

In this age of computers and the World Wide Web, communication between any two points on the globe may seem commonplace. But, unlike using the internet or the telephone, it takes knowledge of radio propagation and some operating skill to communicate by radio with someone in the far reaches of the world. Solar flux, time of day, antenna orientation, transmitter power and natural or man-made interference all play a part in whether your communication will be successful or not. Sound complicated? Not really, and when the basics are understood there is a great deal of satisfaction derived in being able to bring all of these factors into consideration and make that QSO! Whether you enjoy chasing DX, contesting or just plain old rag chewing, you'll enjoy Amateur Radio so much more with the operating privileges afforded by the general class license.

In the early days of radio, DX became the acronym for "distance." At that time, DX could well have been determined by a new town, a new

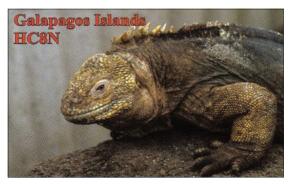

QSO made using the KC8VC club call on 27 November 2003, 01:34 UTC, 20m band, CW, RST 599. Worked QRP with a Ten Tec Argonaut V at 5 watts and wire vee beam antenna.

county, or even a new state. With the passage of time, DXers became more proficient and DX is now generally accepted, at least on HF, as being contacts outside of your own country.

Chasing DX has steadily become one of the most popular activities in our hobby, and you—if you operate on the HF bands—can get in on the fun! You can enjoy a lengthy QSO with an operator in one of the more common DX countries, such as England, France, Germany, etc., but don't expect the same from a rare or even moderately rare one. A signal report and maybe "73" is the norm for a

(Continued on page 3)

# Mich-A-Con ARC April 14th Meeting

The meeting was called to order by President, Tom Martin, at 6:37 PM

#### **Secretary Report:**

The minutes of the March 10 meeting were included in the March newsletter.

#### **Treasurer Report:**

The Treasurers Report was presented by Steve Johnson. As of this meeting, we have \$318.87 in checking and \$4083.51 in savings (this includes

the repeater savings account.)

#### **Repeater Report:**

Noise is occasionally being heard on the repeater. A motion was made to purchase a new antenna using funds from the separate repeater account. The motion was seconded and approved by those in attendance.

(Continued on page 7)

# Words from the President

During the weekend of the CQ World Wide Prefix contest last month, I had a nice QSO on 40 meter SSB with NS9R, David, president of the Marinette-Menominee ARC. We shared similar observations concerning the lack of activity on HF in our respective clubs. His club, like ours, has a majority of technicians on VHF, particularly 2 meter FM. [Where were all of these local operators on the evening of April 18, during the severe weather warning? Only two club members were on the repeater weather spotting that night!] We both agreed that there were some compelling reasons for these technicians to upgrade and try the HF bands.

The higher frequencies can be used for not only contesting and DX ,my special interests, but for RTTY, SSTV, and PSK used in conjunction with computer programs to control the amateur's transceiver, county hunting, and special event operations just to name a few. If you want a sample of HF activity and also get a chance to operate on 75 meter SSB, or 20 meter CW, stop by our Field Day site at Marion Park in Norway this June and operate the GOTA ( Get On The Air) station. More details, concerning this special station, can be found in this newsletter.

In order to use the 160-15 meter bands, you will need to upgrade to a General or Extra Class ticket. The ham radio magazines, QST and CQ, have an abundance of materials and programs available for upgrading. For code practice and

study, our club is considering the purchase of the Ham University CD for members to learn the code. Check out hamuniversity.com for information.

Another popular study guide is produced by Gordon West, WB6NOA, available from the W5YI group. I used his Extra Class book, an MFJ study guide, and various Internet practice tests to pass the Extra this past February.

Also, don't forget the "Elmers" in our area. Come to a club meeting and introduce yourself and express your desire to upgrade to HF. I'm sure that you will find the help needed to get that General. Hope to see you on HF soon!

# Club Activities in May

License exams Saturday the 1st at 9:30 AM - Dickinson County Library conference room.

Club Net on Tuesday the 4th, 18th and 25th at 6:30 PM on the 2-meter repeater.

Club Meeting on Tuesday the 11th at 6:30 PM followed by a presentation by Bob Meyers.

# Mich-A-Con ARC Activities - May 2004

| SUN | MON | TUE        | WED | THU | FRI | SAT     |
|-----|-----|------------|-----|-----|-----|---------|
|     |     |            |     |     |     | 1 Exams |
| 2   | 3   | 4 Net      | 5   | 6   | 7   | 8       |
| 9   | 10  | 11 Meeting | 12  | 13  | 14  | 15      |
| 16  | 17  | 18 Net     | 19  | 20  | 21  | 22      |
| 23  | 24  | 25 Net     | 26  | 27  | 28  | 29      |
| 30  | 31  |            |     |     |     |         |

#### **Upcoming Events:**

10-10 International Spring Contest May 1—May 2

Indiana QSO Party May 1—May 2

New England QSO Party May 1– May 2

Mid-Atlantic QSO Party May 8—May 9

Nevada QSO Party May 8—May 9

Oregon QSO Party May 8—May 9

FISTS Spring Sprint May 9

Newcomer's Run—CW May 15

US Counties QSO Party May 15—May 16

CQ WW WPX Contest May 29—May 30

Great Lakes QSO Party May 29—May 30

Michigan QRP Club Memorial Day Sprint May 31

Contest dates are UTC see the ARRL web site April Contests or April QST for more information:

http://www.arrl.org/contests/ months/may.html

### Saturday Breakfasts

will be suspended until the Fall season when, hopefully, there will be fewer competing activities.

We had only three people attend the April breakfast, two members and one xyl.

#### **License Study Materials** Available from the ARRL:

#### **Technician Class:**

Now You're Talking - 5th edition - Order No. 8810 \$19.95

ARRL's Tech Q&A - 3rd edition - Order No. 8829 \$12.95

ARRL Technician Class Video Course - 4th ed. DVD Course No. 9116 VHS Course No. 8837 \$149 each + \$12 s&h

#### **General Class:**

ARRL General Class License Manual - 4th ed. Valid through June 30, 2004 -Order No. 8004 \$15

ARRL's General Q&A Valid through June 30, 2004 -Order No. 8586 \$12.95

ARRL General Class Video Course - Valid through June 30, 2004 Order No. 8349 \$149 + \$12 s&h

Your Introduction to Morse Code - Pass 5 wpm test Cassettes No. 8322 Audio CD No. 8314 \$14.95 each

Ham University - Complete Edition - Learn Morse code with this easy to use software. Includes a written exam quiz generator with all three question pools. CD-ROM for Win95-XP Order No. 8735 \$39.95

Phone: 1-888-277-5289 http://www.arrl.org/catalog/lm/

http://www.arrl.org/catalog/8330/

http://hamuniversity.com

### Work the World

(Continued from page 1)

rare one. But, no matter the length of the QSO it still can be an exhilarating experience! If you are "in the log" and follow QSL instructions carefully, you should eventually have his card on display in your shack.

For a beginning DXer, carefully listening on the bands for a new one is a way to build your country total. Wait for the DX station to sign with the person he is in OSO with, then give

him a call. If the DXer's country is a fairly common one there won't be too much competition waiting, like you, to pounce on him.

Another way to quickly build your country total is to operate in a DX contest. There will be plenty of countries to choose from, but the competition will be stiffer. Persistence and

a well timed call will often prove successful even though others with a more sophisticated station are competing with you for the DX.

Then there's the DXpedition, a group of DXers that set up operation in a rare location so that those needing the DXCC entity will have a chance to get it in their log. If the location is truly a rare one, there will be a "pileup" of stations calling, and the DX will sometimes operate split frequency. He will call on a specific frequency and listen "up" in a band a few kilohertz wide to find someone in the clear. This is generally the hardest way, but sometimes the only way, to get a new one in the log.

DX Century Club (DXCC) is probably one of the most sought after awards. Not only the award itself, but the process of getting there can be very gratifying. It's fun to get the QSL cards in the mail and see your collection grow. Getting the cards can take anywhere from two weeks to three years or more, depending on the method you use.

Some foreign DXers have state-side QSL managers, and a card sent with an SASE can see results in two weeks or more. Others OSL via the bureau, which can take anywhere from 3

months to three years or more, but there is a substantial savings in postage costs. The outgoing QSL bureau is run by the ARRL in the USA and you must be a member to use it. You don't need to be a member of the ARRL to use the incoming QSL bureau however, but you must keep envelopes and postage on file if you expect to get cards that way.

It doesn't take a lot of high priced equipment to get started in DXing, you can work 200 or more

**ZK1T00** 

20 August 2003, 12:20 UTC, 20 meters, CW, RST 599

ZK1ZOO: Elecraft K2/100 & Force 12 verticals

countries with low power and simple wire antennas. But, as the DX fever grows, a high tower, good antennas and a linear amplifier are needed to compete with "the big boys" and get your callsign on the DXCC Honor Roll.

If you plan to chase DX, The Complete DX'er<sup>1</sup> KC8VC: Ten Tec Argonaut V at 5 watts & G5RV antenna by Bob Locher is great book loaded with infor-

> mation that will improve your chances of bagging that rare one. No matter what you have for a radio station give it a try, you may be pleasantly surprised with the results.

> > Mike Bray, K8DDB

<sup>1</sup> The Complete DX'er, by Bob Locher, W9KNI, is available from the ARRL: #9073-\$19.95 http://www.arrl.org/catalog/index.php3?category=Operating

# Meeting Night Show & Tell

ARRL Toll free: 1-888-277-5289

Bob Meyers will give a presentation on ATV at our May meeting. Bob uses Amateur TV to monitor deer movement and also uses it as an underwater monitor on his charter fishing boat.

Members interested in providing a presentation on any Amateur Radio related topic should contact Tom Martin or Mike Boileau. Or, if you know of a non-member that would like to do so, please let us know that too!

# SO YOU WANT TO LEARN MORSE CODE

# How to Avoid Frustration, Minimize the Pain And Gain Full HF Privileges

By David G. Finley, N1IRZ

Copyright © 1995 All Rights Reserved\*

**Note:** For complete information on Morse Code training, CW operating, and more, see the author's book, Morse Code: Breaking the Barrier, published by MFJ Enterprises, Inc..

Most of what you've been told about learning Morse Code is wrong -- dead wrong. Amateur radio operators traditionally have used the slowest, most frustrating, most painful and least effective techniques possible for gaining code proficiency. It's no wonder that the 13- and 20-word-per-minute requirements for full HF access are considered a nearly insurmountable barrier by many hams.

You can overcome that barrier. You can do it in a reasonable amount of time and with a minimum of frustration and pain. In order to do so, you must approach code training from a different perspective and use different techniques from those common among amateurs for the past half century.

It will require work. You will have to commit yourself to at least one 15-30 minute training session every day until you reach your goal. You may succeed in a month or in several months; individuals differ greatly. Without this commitment, however, you may as well not bother.

So what's new here? By using a code training method devised by a psychologist some 60 years ago, you will progress as quickly as you possibly can, with ample reinforcement and little frustration. By understanding this method and how it builds your code proficiency, you will know why you have to spend time practicing and you'll be able to make a reasonable prediction of how long the total effort will require.

We're going to start on your road to success by throwing some time-honored ham-radio traditions onto the trash heap where they belong. These are:

Slow (5 wpm) code -- It ought to be illegal to teach anyone code at 5 wpm. Every minute spent toying with 5 wpm code is irrevocably wasted. In addition, as we'll see later, starting with slow code is a virtually-guaranteed path to frustration and quitting. Morse at 5 wpm and Morse at 15 or 20 wpm are completely different critters, and you don't want to waste time on the wrong one.

 Charts, mnemonics, musical cues and other "memory aids" -- These things make you think about what you're doing while trying to copy code. That is deadly to proficient copying.

- Code tapes -- In very short order, and unconsciously, you'll memorize the tape. This will lull you into false confidence in your ability. That false confidence will be quickly shattered when you hear transmitted text that you haven't memorized.
- Copying QSOs off the air -- You don't know the speed of code you find on the bands, and much code on the air is pretty badly sent. All this makes it useless for training purposes.

Now that you know what you're NOT going to do, let's start examining just how you can best gain code proficiency.

#### The Mechanics: Just what is code training, anyhow?

Go to the shack of a veteran CW operator, or visit the CW station at a club Field Day operation. Watch people copy and send code at 30 to 35 wpm. You'll notice they're pretty relaxed about it; they're not sweating each character as it comes out of the speaker and they're not racking their brains to "figure out" what's being sent. Code has become second nature to them.

That's the key to code proficiency. Copying code must be a thought-free process. When you hear a character, you should know, without thinking, what it is. It should be a REFLEX. In fact, copying above about 10 wpm can only be done by reflex. Above that speed, thought processes are too slow to succeed.

That's why slow code is a deadly trap, and why traditional amateur methods of code training are so painful and frustrating. Most hams are told to memorize all the characters, then start building their speed. When you do it this way, you build a "lookup table" in your brain, comparing each character you hear with those in the lookup table until you find a match. This process shuts down from overload at about 10 wpm. That's why people experience a "plateau" at 10 wpm, and don't see any progress for weeks or months.

Those who finally get over that "hump" and progress beyond 10 wpm do so because, through constant practice, they have begun to copy code by reflex instead of by thought. They are the lucky ones; this 10 wpm barrier is where many folks give up out of frustration.

Code training, then, should completely bypass the lookuptable phase and begin by building copying proficiency as a reflex. This was recognized in the 1930s by a German psychologist named Koch, who devised the most efficient method known for Morse training. It's his method, and how you can use it, that we're going to examine in detail.

#### Morse Training by the Koch Method

Koch's method is a simple, direct way of building reflexes. However, it requires either a computer and Morse software or a personal trainer. That's why it was overlooked for so many years. Now that computers are commonplace, it should become the standard Morse training method. Here's how it works:

You start out by setting up your computer (or a microprocessor-based code tutor machine) to send you Morse characters at 20 wpm and at an overall sending speed of at least 15 wpm. You then get out your paper and pencil and have the machine start sending -- but only two characters. That's right, for your first sessions, you'll only have two choices. Copy on paper for five minutes, then stop the machine and compare what you copied with what the machine sent. Count characters and calculate your percentage of correct copy.

If your score is 90 percent or better -- congratulations! You just learned your first two characters, and, importantly, you learned them at full speed. You'll never have to learn them over again. If you didn't make 90 percent, practice some more. As soon as you can copy the first two characters with 90 percent accuracy, add a third character to your practice. Your accuracy will drop as you work on assimilating the new character, but it will rise again to 90 percent or better. Then you add the fourth character, and so on.

This method does not allow you to build that lookup table in your brain. To copy at full speed, you MUST build the reflexes in order to achieve 90 percent accuracy. And that's what you're spending your time doing -- building reflexes. Think of it as a parallel to perfecting a tennis swing or mastering a gymnastic routine; you're practicing until you get it right. The Koch method of building code proficiency character-by-character is similar to standard methods of teaching touch typing, another skill that must be reflexive.

This is a very individual method of training -- you progress at your own best speed, and spend only the time required to gain each new character. This means that you will waste no time in reaching your goal.

How much time is required? That will depend on the individual. Koch himself, with hand-picked students, got a group to master 12 wpm code in a mere 13.5 hours. You probably won't match that, but that's much faster than any other method in the psychological literature. You can get an idea of how long it's going to take after you've mastered a few characters. Keep track of your training sessions (some software will do this for you) and calculate your hours-per-character rate (or characters-per-hour if you're really fast!). That, multiplied by the 43 characters in the amateur Morse test, will give a rough idea of how long it's going to take.

While the Koch method is the fastest method of Morse train-

ing, speed alone is not its principal advantage. Its principal advantage, and a major difference from other methods, is that it provides you with constant positive reinforcement. This begins with your realization, after mastering the first two characters, that you CAN copy code at 15 or 20 wpm, because you just did it. After that, each new character mastered is further proof of your progress. Contrast that to slowly trying to build speed up from 4 or 5 wpm, then hitting the plateau at 10 wpm and seeing no progress for a long time. With the Koch method, frustration is at a minimum.

Constant testing is necessary to ensure that you maximize the effectiveness of the Koch method. You must copy on paper, so you can grade yourself. Remember, if you score 90 percent accuracy or better, add another character. If you score any less than that, try again. By constantly testing yourself on continuous copying of at least five minutes, you know exactly how you're doing and exactly when you should add another character. This results in the fastest progress possible.

Naturally, with the Koch method, you'll be copying random groups of characters, rather than words, until you've mastered the entire character set. If your software allows, make these groups of random length, rather than a constant stream of five-character groups. This will ease the transition from random groups to actual words. Yes, there is a difference in the rhythm and "feel" of words and random groups. Once you've become accustomed to copying words, you should start copying sample QSOs, which are the format of the amateur tests. Pay special attention to callsigns, locations, and numerals; these are the types of things that can form questions on the test.

As you proceed toward your goal, remember that some days are just going to be better than others and some characters will take longer to assimilate than others. You know, however, that you can reach your goal because you've already mastered some characters and proven that copying at full speed is something you can do. Keep in mind that what you're doing is building reflexes, and that takes time. The amount of time you require has nothing to do with your intelligence; it's just how long it takes for characters to "sink in" and become part of your reflexes.

So there it is -- your path to passing the 13- or 20-wpm code test. After you've used this method, and start enjoying the wonderful world of HF radio, try a few CW QSOs. With Morse code developed as a reflex, you may just find that you really enjoy using it on the air. After all, you've gained proficiency without the frustrating ordeal that most hams have endured for decades. See you on the HF bands!

Questions? They're probably answered in "Morse Code: Breaking the Barrier", the author's complete book on code training and CW operating, published by MFJ Enterprises, Inc. It's available now for \$19.95 plus shipping. Call (800) 647-1800 and ask for stock number MFJ-3400.

#### **Bibliography**

Finley, D.G., "Reducing the Barrier: Effective Morse code training," Radio Fun, May 1995, pp. 14-15.

O'Keeffee, V., "Learning Morse," QST, August 1972, pp. 58-62.

Peak, H., "Koch's Method of Learning Code Reception," Psychololgical Bulletin, XXXIX (1942), p. 495.

Taylor, D.W., "Learning Telegraphic Code," Psychological Bulletin, XL (1943), pp. 461-487.

Taylor, D.W., "The Learning of Radiotelegraphic Code," American Journal of Psychology, LVI (1943), pp. 319-353.

Instructions for implementing the Koch method with Super Morse V4.04 software can be found at: http://www.qsl.net/ka1ddb/kochinstructions.html

Super Morse v4.16 can be downloaded here: http://www.murrah.com/sm/

#### A Personal Note

These ideas may sound very bold and unconventional, but I know they work, because they worked for me.

I fell in love with radio in grade school, but was kept off the air for 30 years because I found traditional code training just too frustrating. During those decades, I tried several times to learn Morse, but every time gave up in frustration and disgust -- my progress was just too slow.

In 1991, I became one of the first 500 people to enter ham radio by way of the no-code Technician license. After becoming bored with repeaters and HTs, I decided to make one last attempt to master the code. Fortunately, I stumbled on information about Koch's method, and found that it was the only thing that would work for me. In 1993, after diligent work at my computer, I took my first code test and passed the 20 wpm exam on the first try.

I became very curious about why Koch's method had worked for me when all else had failed. That sent me to libraries to read the now-aging psychological literature about Morse training. I soon realized that the Koch method achieves its speed through directness; if you want to copy reflexively at 15 or 20 wpm, then just start building those reflexes from the start. I also realized that it provides much more positive feedback than any other method, so you can keep your motivation and a "can-do" attitude throughout your training.

This was knowledge I wanted to share with others, so I began giving lectures to amateur groups on the topic. I quickly found that, after my lectures, "old-timers" would come up and tell me that my ideas on the need for reflexes were absolutely

right. Many said that the Koch method sounded similar to the intense code training they had received in military schools.

Probably the only reason Koch's method didn't become standard back in 1936 when he first published it was that the average individual had no way of implementing it. The personal computer has changed that, and the time has come for the Koch method to replace all others. I hope that the speed and positive-reinforcement aspects of the Koch method can cut down the code barrier to a much less formidable size.

Sometime during 1993, those who have not passed at least a 13-wpm code test became the majority of radio amateurs in the United States. While the debate over the code requirement continues to rage, I hope that use of the Koch method can help many more people overcome the barrier and enjoy full HF privileges right now, instead of several years from now when the requirement may be lifted.

I cannot overemphasize my dislike -- even hatred -- for 5 wpm code. As I've outlined above, it is highly counterproductive to gaining proficiency at higher speeds. In order to go from 5 to 13 wpm, you have to start over again, even though you may not realize that while you're doing it. The worst aspect is that many people pass a 5-wpm test, then never go beyond that. They are trapped in the ghetto of the Novice/Tech HF bands. Why waste your time learning a skill (slow code) that has no relevance to real (13+ wpm) code proficiency? Why limit your HF operating to the most unattractive parts of the amateur bands?

Finally, as I was using the Koch method and building my code skills, I intended to forget the code as soon as I passed the test. My 30 years of frustration had built up a bitterness about CW. However, about two weeks after getting my first HF rig on the air, I looked at my straight key and decided to try a CW QSO "just so I can say I did it." Guess what? I enjoyed it. My second CW QSO was with a DX station, and I was hooked. With the encouragement of a CW Elmer, I continued to enjoy the bottom parts of the bands, and now my microphone isn't even plugged into the rig!

If the Koch method could overcome three decades of bitterness and turn me into an enthusiastic CW operator, I think it's certainly worth a try on your part. Have a go at it. Maybe I'll find you on the CW bands and we can have a ragchew.

Best of luck, and 73.

Dave Finley, N1IRZ

\* This article is copyrighted by the author. Permission is hereby granted to transmit and distribute it by electronic means and to store it on electronic bulletin board systems, and for individuals to download and print copies for noncommercial, personal use, provided that the article is transmitted, stored and printed unaltered and in whole, including this notice. For any other use, written permission from the author must be obtained.

#### **Club Equipment List**

When we were making plans for Field Day it became evident that we need some control over equipment owned by the club. We didn't know what the club had nor where it was kept!

We don't have a central storage place, nor do we need one, but we need to take inventory of what we have and make this information readily accessible to all club members.

A list of equipment and its location will now be kept on the club web site so that all members can have access to the equipment anytime they need it.

Please notify Mike Bray of any equipment that you have. Also notify Mike when you give custody of the equipment to another member.

Email: mikebray@chartermi.net or Phone (906) 563-7020

#### **Field Day GOTA Station**

A GOTA (Get On The Air) station is intended for operation by Novice and Technician operators or by generally inexperienced or inactive amateurs as well as by as-yet-unlicensed operators working under the privileges of a licensed control operator.

A Class A Field Day entry operating at least two transmitters may include a GOTA station, which will not count as an additional transmitter for the purpose of entry category.

The GOTA station may operate on any Field Day band and mode available to the control operator. Only one GOTA transmitter may be in use at any given time. The GOTA station may complete up to 400 QSOs to be counted toward the group's Field Day Score. A Field Day group can claim 100 bonus points if the GOTA station completes 400 QSOs.

We hope to have a control operator with an Extra class license, which will allow us to operate on all available frequencies.

# Mich-A-Con ARC April 14th Meeting

#### **Old Business:**

Tom Martin asked Mike Bray to review portions of the club constitution pertaining to membership. Mike read the provisions for Full Membership, Associate Membership and Repeater-Only Membership. Section 3 of the Bylaws pertaining to dues was also read. The bylaw states "dues shall be payable at the first meeting of the year. Members not paid by the third regular meeting of the year shall be dropped from membership." A motion was made to give members until the May meeting to pay their dues. The motion was seconded and approved by those in attendance.

Starting with the May 11<sup>th</sup> meeting, meetings will be held on the second Tuesday of the month at 6:30 PM, upstairs in the area next to the sanctuary.

A 2-meter net is held on all Tuesdays at 6:30 PM, with the exception of the second Tuesday of the month which is club meeting night. A few members stated that they were monitoring the frequency at the appointed time, but nothing was heard. If someone is interested in acting as net control there is an abundance of information on the internet on various existing 2-meter nets. A Google search on "2 meter net" yielded more than 2 million hits. We can make it a formal net or just an informal gathering, but apparently we need someone to take charge and get the net going. Interested parties should contact Tom Martin.

The club will participate in Field Day on June 26 and 27. Marion Park, in Norway, is being sought as the site of this year's Field Day. Mike Bray met with Norway City Manager, Ray Anderson, and discussed the possibility of operating around the clock from 1 PM Saturday to 1 PM Sunday. The park has a 10 PM curfew, so the club's request will have to be taken before the City Council. Ray will try to get it on the council's agenda for its April 19<sup>th</sup> meeting.

The club will have its first Saturday morning breakfast on April 24<sup>th</sup> at 9:00 AM at the Holiday Kitchen in Iron Mountain. Saturday morning breakfasts will be held on the last Saturday of each month.

Bob Meyers will present a short program on ATV after the May 11<sup>th</sup> meeting. He will demonstrate the setup he uses to monitor deer traffic

during hunting season and uses as an under water monitoring system on his charter fishing boat.

#### **New Business:**

A Field Day planning meeting will be held immediately after Storm Spotter training for those interested.

#### **Adjournment:**

The meeting was adjourned at 6: 56 PM

Robin Turner, of the Marquette office of the National Weather Service, presented a special session of Storm Spotter Training to the club after the business meeting. Thanks to Robin for offering to do this for the club and for an informative presentation.

Submitted by: Mike Bray

#### **Attendees:**

Mike Bray, K8DDB (Secretary)
Robin Turner, KC8TII (NWS of Marquette)
Tom Martin, W8JWN (President)
Jim Wilcheck, KB8PTH
Terry Moriarity, KB9ZER
Lee Michaud, N8LT
Al Pacheco, NG0C and YL
Debby Johnson, KC8SZP
Steve Johnson, KC8RYY (Treasurer)
Bob Meyers, WA8FXQ
LeRoy Anderson, N8WQG
Paul Hintz, WB8SZI and Carol

# Club Membership

Of the twenty-eight members that paid dues in 2003, twenty have renewed their membership. Many that haven't renewed are longstanding members, please don't put it off any longer, send your check to Steve, KC8RYY, today. Dues for 2004 must be paid by the May meeting in order to maintain the benefits of active club membership.

We were able to attract eleven new members to the club this year and we are seeking more. A single issue of this newsletter is being sent to a new local Ham every month in an effort to increase club membership. Please pay us a visit at one of our monthly meetings or just complete the application/renewal form on page 9 to become a member.

### Club Field Day Preparations

Our plans are to use the small pavilion at Marion Park in Norway for Field Day. We would like the public to know more about our club and Amateur Radio in general so, we chose a site that is visible to and accessible to the public. The park is across highway US-8 from the Dickinson County Fairgrounds and adjacent to Norway's Oak Crest golf course. There are some tall trees for the erection of antennas.

We plan to operate Class 2A, with one transmitter for SSB and one for CW and an additional GOTA (Get On The Air) transmitter that doesn't count against the 2A entry. Field Day setup will begin at 8 AM Saturday, with operation starting at 1 PM Saturday and, if we have enough operators, run until 1 PM on Sunday.

We need operators for the SSB station, the CW station and for the GOTA station. This will be a good time for the Technicians to get their feet wet on the HF bands and we would like to have them, and any prospective new Hams, participate by operating the GOTA station.

We will also need help to man the visitor's table, to cook, and to set up Saturday morning and clean up the area Sunday afternoon.

Even if you can only spare an hour or two we certainly can use your help. Please notify Tom of the hours that you are available and how you would like to participate.

We don't want to make this sound like it's all work, let's make this a club outing that is enjoyed by our members, our families and any visitors that we may have!

### **Buy-Sell-Trade**

#### <u>Free</u>

Yaesu FT207R, 2-meter handy talkie free to someone just starting in ham radio that doesn't have a rig. Includes desk charger, mobile charger and speaker-mic. Possibly needs a new battery.

Al, NG0C (906)779-1530

#### For Sale

Dentron 160-10 AT antenna tuner. It will handle 600 watts easily. No meters. \$60

Radio Shack 10-meter 25 watt mobile/fixed transceiver HTX-10. Like new condition, works great. \$75.00

Tram 1480 VHF/UHF Dual Band (144 and 440) collinear base antenna. Never been used or assembled. \$30.00

1/4 wave 2-meter magnetic base antenna with BNC connector and coax. \$6.00

Tom Martin, W8JWN (906)774-5463

#### Wanted

Ceramic crystal socket for FT243 type crystals

Also, FT243 crystals 3500 to 3725 KHz and 7000 to 7125 KHz

Mike, K8DDB <u>mikebray@chartermi.net</u> (906)563-7020

#### For Sale or Trade

Antennas for 2-meters: Two beam antennas - \$150, or will trade for radio (6 meters or 220), or? Two Ringos - cheap, or will trade for packet, or?

Pat Servia, KC8EMF pservia@norwaymi.com 563-9685

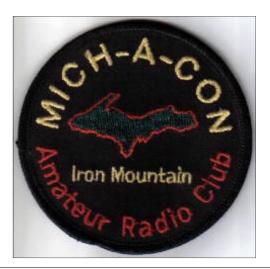

# For More Buy-Sell-Trade Ads:

See the buy-sell-trade page on the club web site: http://www.qsl.net/ka1ddb

#### Club Apparel:

Our club apparel is supplied by:

Shirt Tails 408 S Stephenson Ave. Iron Mountain, MI 49801

Phone: (906)774-3370 or finleyd@up.net

Prices:

Jacket with liner \$45 (Tall add \$5, 2X or 3X add \$5, to add your name or call sign on the front is \$5)

> T-Shirt - \$10 (2X or 3X add \$1) Sweatshirt - \$16 (2X or 3X add \$2)

If you wish to have the club logo printed on an item of clothing that you have purchased elsewhere, there is charge of \$6.

Club patches are available from:

Steve Johnson, KC8RYY 917 Coolidge Ave Kingsford, MI 49802

They are 3 inches in diameter and sell for \$3.00 each. If ordering by mail, please include a SASE along with your payment.

### Mich-A-Con Amateur Radio Club Membership Application/Renewal Form

Please remit dues to club treasurer: Steve Johnson, KC8RYY 917 Coolidge Ave Kingsford, MI 49802

| Call Sign:       |                                                    |
|------------------|----------------------------------------------------|
| ARRL Member?     | Yes No                                             |
| Single \$20      | * Family \$30 *                                    |
| If family member | ship, please list additional names and call signs: |
|                  |                                                    |

# **Exam Schedule**

City: Iron Mountain

Location: Dickinson County Library

Room: Conference Room Time: 9:30 AM Central Time Contact: Mark Lewis, N8UKD Telephone: (906) 774-6598

Exam Date: May 1, 2004 Exam Date: Aug 7, 2004 Exam Date: Nov 6, 2004 Exam Date: Feb 5, 2005

Examinees should bring 2 pencils, a pen for the official paperwork, the originals AND copies of any previous credit that you have earned (Certificates of Successful Completion or current license), 1 photo id (usually a driver's license) and 1 other id. (usually a birth certificate or SS card), a calculator if needed (make sure your memories are cleaned out), and the test fee (2004 fee is \$12).

Mich-A-Con RF is published by the Mich-A-Con Amateur Radio Club of Iron Mountain.

Items for Mich-A-Con RF should be in the editor's hands by the first week of the month to be included in the next edition.

Our newsletter needs contributions from the membership to help keep the information presented each month new, interesting and fun to read. Please consider writing an article related to Amateur Radio to share with your fellow members.

> Send to: mikebray@chartermi.net (906) 563-7020

# Repeaters

The club maintains two repeaters, which are located on Pine Mountain in Iron Mountain, with tower and facilities provided by the Wisconsin Electric Power Co.

Identifier: WA8FXQ/R IMT

| Output      | Offset | PL Tone |
|-------------|--------|---------|
| 146.850 MHz | minus  | _       |
| 444.850 MHz | plus   | 100     |

Both repeaters have an auto patch with a toll restriction. The auto patch on the 2-meter repeater can be used with permission . The 440 auto patch is for club use only.

A club net is held on the 2-meter repeater every Tuesday at 6:30 PM except the 2nd Tuesday of the month , which is club meeting night.

<sup>\*</sup> The dues for <u>NEW</u> members are prorated - you only pay for the remainder of the year! Please remit \$1.67 per month for a Single membership or \$2.50 per month for a Family membership.

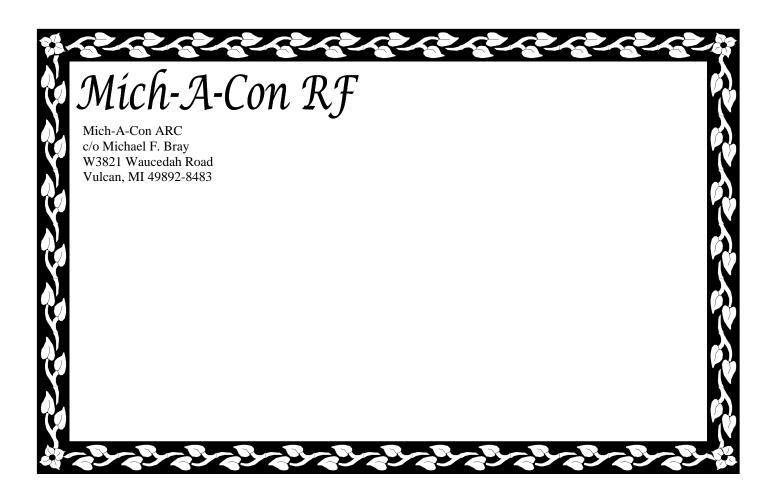

#### Mich-A-Con RF

# Club Meetings

The Mich-A-Con Amateur Radio Club meets on the second Tuesday of the month at 6:30 PM in the Grace United Methodist Church (upstairs in the room next to the sanctuary), 721 Norway Street in Norway, Michigan. Visitors and prospective members are always welcome!

The URL for the Mich-A-Con ARC web site is:

http://www.qsl.net/ka1ddb/

Previous editions of Mich-A-Con RF can be accessed by a link on the news page.

The ARRL DX Bulletin on the Upcoming Activities page is updated each Thursday and the contests section is updated on a monthly basis.

#### **CLUB OFFICERS**

#### **President:**

Tom Martin, W8JWN (906) 774-5463 tmartin@chartermi.net

#### **Vice President:**

Mike Boileau, N9NBN (715) 251-3137 n9nbn@netnet.net

#### **Secretary:**

Mike Bray, K8DDB (906) 563-7020 mikebray@chartermi.net

#### **Treasurer:**

Steve Johnson, KC8RYY (906) 776-1597 sjohnson4@chartermi.net

### Reminders

Don't forget that meetings are now held on the second TUESDAY of the month at 6:30 PM (upstairs in the room next to the sanctuary.)

The May 11th meeting will be followed by a presentation by Bob Meyers on his ATV setup for monitoring deer traffic and for underwater monitoring on his charter fishing boat.

Please send in your club membership application / renewal form if you haven't already done so! Dues must be paid by the May meeting to maintain your status as an active member of the club.

Volunteers are needed to act as net control for our Tuesday evening 2-meter net. Interested parties should contact Tom Martin.